## ҚАЗАҚСТАН РЕСПУБЛИКАСЫ ОҚУ- АҒАРТУ МИНИСТРЛІГІ «ӘЙТЕКЕ БИ КӨПСАЛАЛЫ КОЛЛЕДЖІ» МКҚК

**«GEKITEMIH»** Колледж директоры сентра М.С. Жиенкожаев

2022 ж.

# ОҚУ ЖҰМЫС БАҒДАРЛАМАСЫ

Модуль: КМ 2 «Электроника және электротехника заңдарын, микропроцессорлық техника бойынша білімдерді қолдану»

Мамандық: 06120100 – Есептеу техникасы және ақпараттық желілер (түрлері бойынша)

Біліктілік: 3W06120101 - Компьютерлік аппараттық қамтамасыз ету операторы

Оқыту нысаны: негізгі орта білім базасында

Kypc: 2 **ET**<sub>X-11</sub> Toп: Барлық сағат: 456 кредит саны: 19

Әзірлеуші (-лер) долиу Г.Ж.Жолманова<br>Б.Х.Турсынбекова

Циклдық-әдістемелік бірлестік отырысында қаралды және мақұлданды 20 del (K. " 31 "  $\frac{\partial S}{\partial \mu_2}$  No 1 xarrama ЦӘБ жетекшісі М.У.Тынысбеков

Т.Жүргенов 2022 ж

#### **Түсіндірме жазба**

Модуль сипаттамасы: КМ 2 «Электроника және электротехника заңдарын, микропроцессорлық техника бойынша білімдерді қолдану»

КМ 2 «Электроника және электротехника заңдарын, микропроцессорлық техника бойынша білімдерді қолдану» модулінің оқу-жұмыстық бағдарламасы ҚР Оқу-ағарту министрінің 27.08.2022 № 382 бұйрығымен 7- қосымшасына «Орта, техникалық және кәсіптік, орта білімнен кейінгі білім беру ұйымдарының педагогтері жүргізу үшін міндетті құжаттардың тізбесін және олардың нысандарын бекіту туралы» және ҚР Оқу-ағарту министрінің 2022 жылғы 1 қыркүйектегі № 388 бұйрығымен «Білім берудің барлық деңгейінің мемлекеттік жалпыға міндетті білім беру стандарттарын бекіту туралы» бұйрығы негізінде әзірленген. Біліктіліктер бойынша кәсіби қызметтің функционалды талдау нәтижелеріне сәйкес білім беру ұйымы мен әлеуметтік серіктестік өкілдері бірлесе отырып әзірлеген, колледж жанындағы өндірістік кеңесте мақұлданған және колледждің 2022 жылғы «31» тамыздағы №1 педагогикалық кеңесте бекітілген жұмыстық оқу жоспарына сәйкес түзілген.

06120100 – Есептеу техникасы және ақпараттық желілер (түрлері бойынша) 3W06120101 –Компьютерлік аппараттық қамтамасыз ету операторы **Мақсаты**

1) білім алушылардың ақпараттық процестердің қоғамдағы рөлі жайлы, сондай-ақ ақпараттық технологияларды пайдаланудың техникалық мүмкіндіктері мен перспективалары туралы түсінігін қалыптастыру;

2) білім алушыларға жүйені талдау, шешім ұсыну, бағдарламалық қосымшалар жасау, оларды дамытып жетілдіру, сонымен қатар, өздерінің өнімдерін бағалау мүмкіндігін беру мақсатында компьютердің жұмыс істеуінің негізгі қағидаларын түсінуін қамтамасыз ету;

3) талдау, абстракция, үлгілеу мен программалау арқылы білім алушыларға әртүрлі тапсырмаларды шешуді үйрету;

4) білім алушылардың логикалық, алгоритмдік, сондай-ақ, жалпылау және үйлестік тапсырмаларды құрамдас бөліктерге бөлу және ортақ заңдылықтарды табу, қойылған міндеттерді орындауға қажетті тиімді және рационалды тәсілдер табу сияқты қамтитын есептік ойлау қабілетін дамыту;

5) білім алушылардың ақпараттық мәдениетін қалыптастыру – жалпы ережелерді ұстану және жеке тұлға мен бүкіл Қазақстандық қауымның мүддесінде әрекет ету;

6) білім алушылардың пән аясында академиялық тілді меңгеруіне және терминологиялық лексиканы байытуға жағдай жасау;

7) есептеуіш платформалар негізінде басқарылатын электрондық құрылғыларды құру, құру, программалаудың тәсілдері және қағидаттарымен білім алушыларды таныстыру;

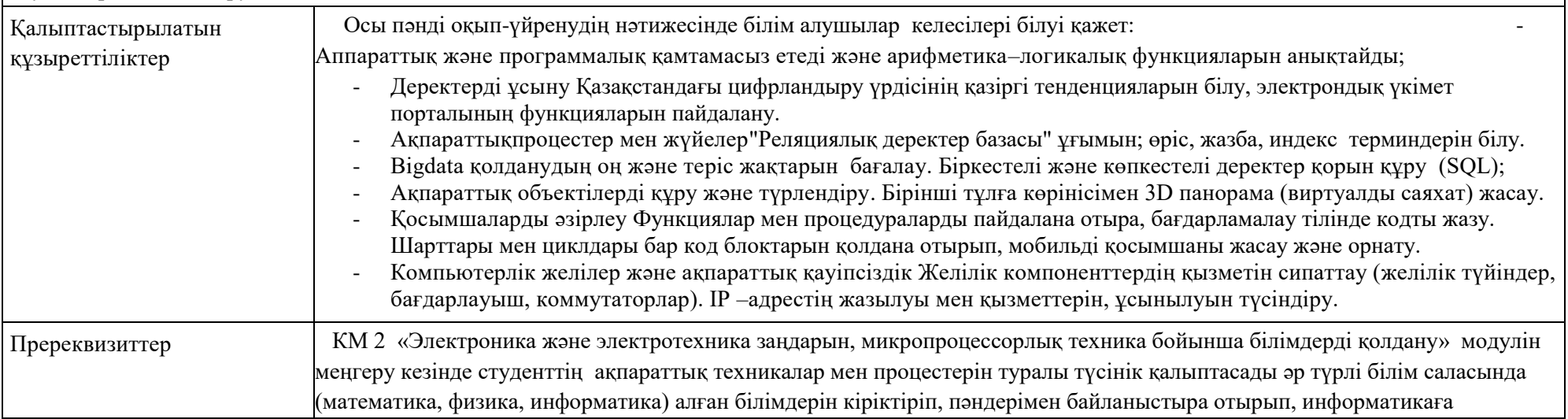

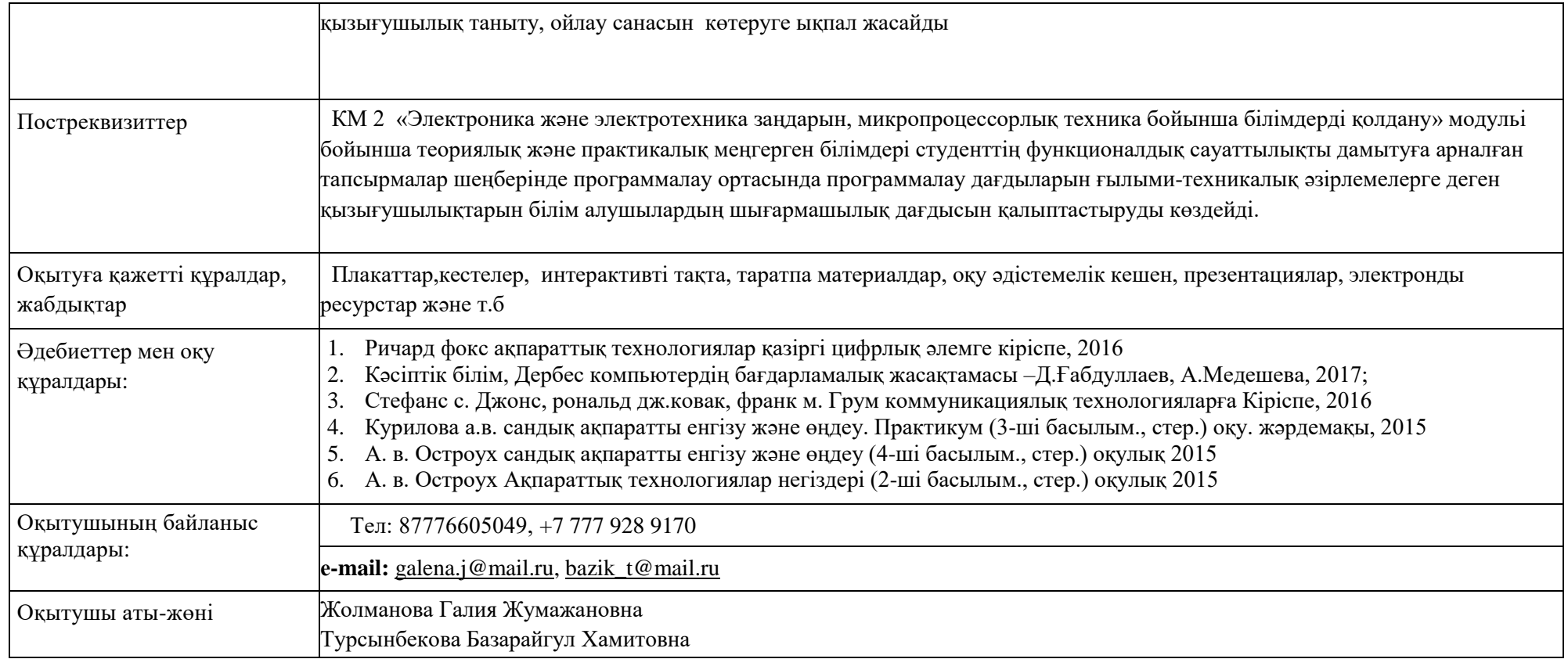

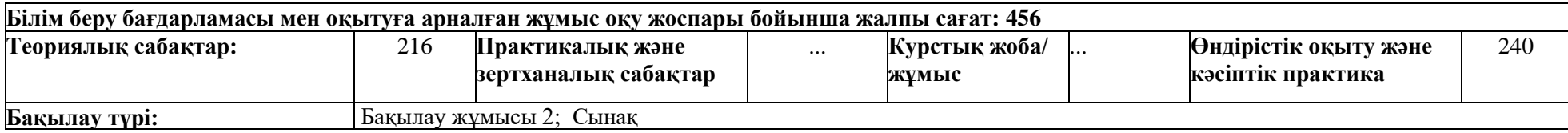

### **Семестрлер бойынша сағаттарды бөлу**

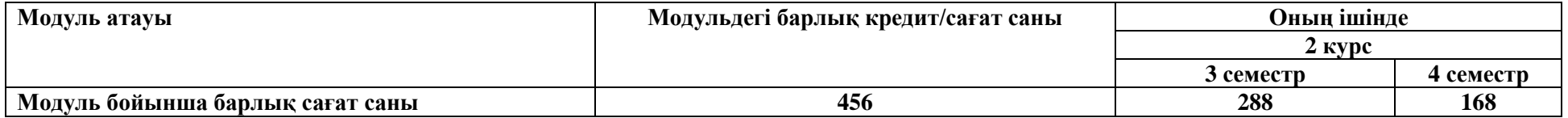

## **2. ЖҰМЫС ОҚУ БАҒДАРЛАМАСЫНЫҢ МАЗМҰНЫ**

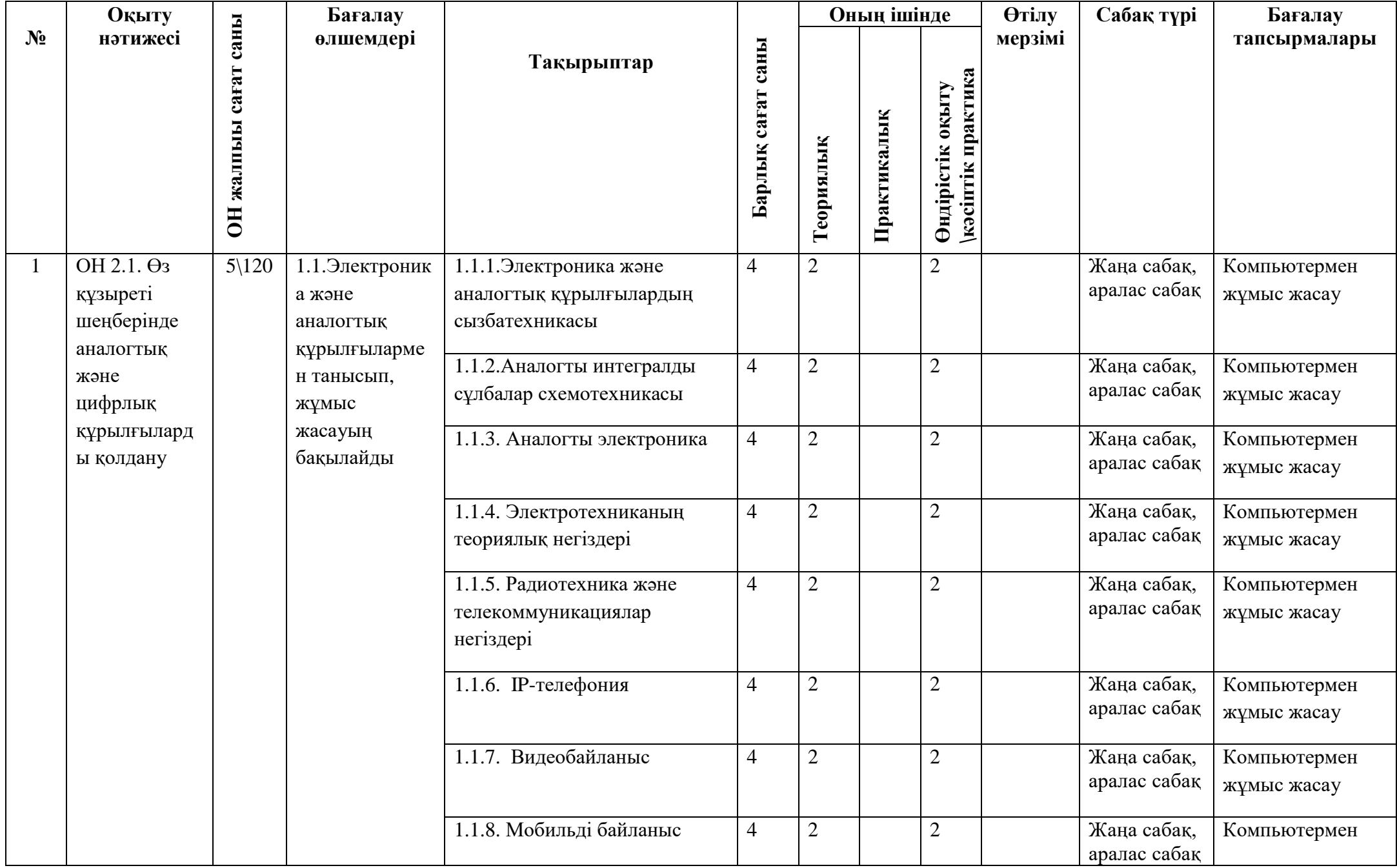

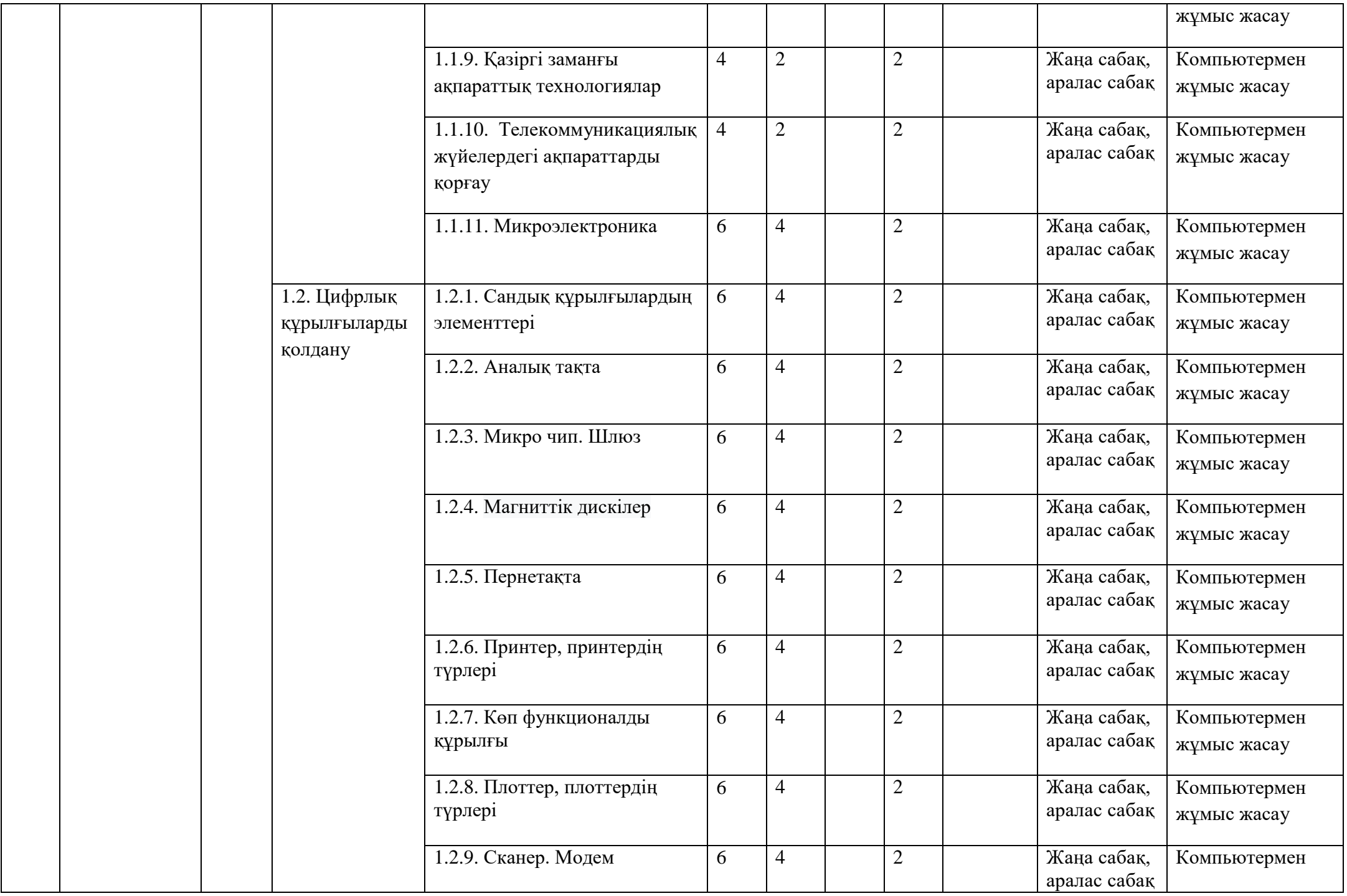

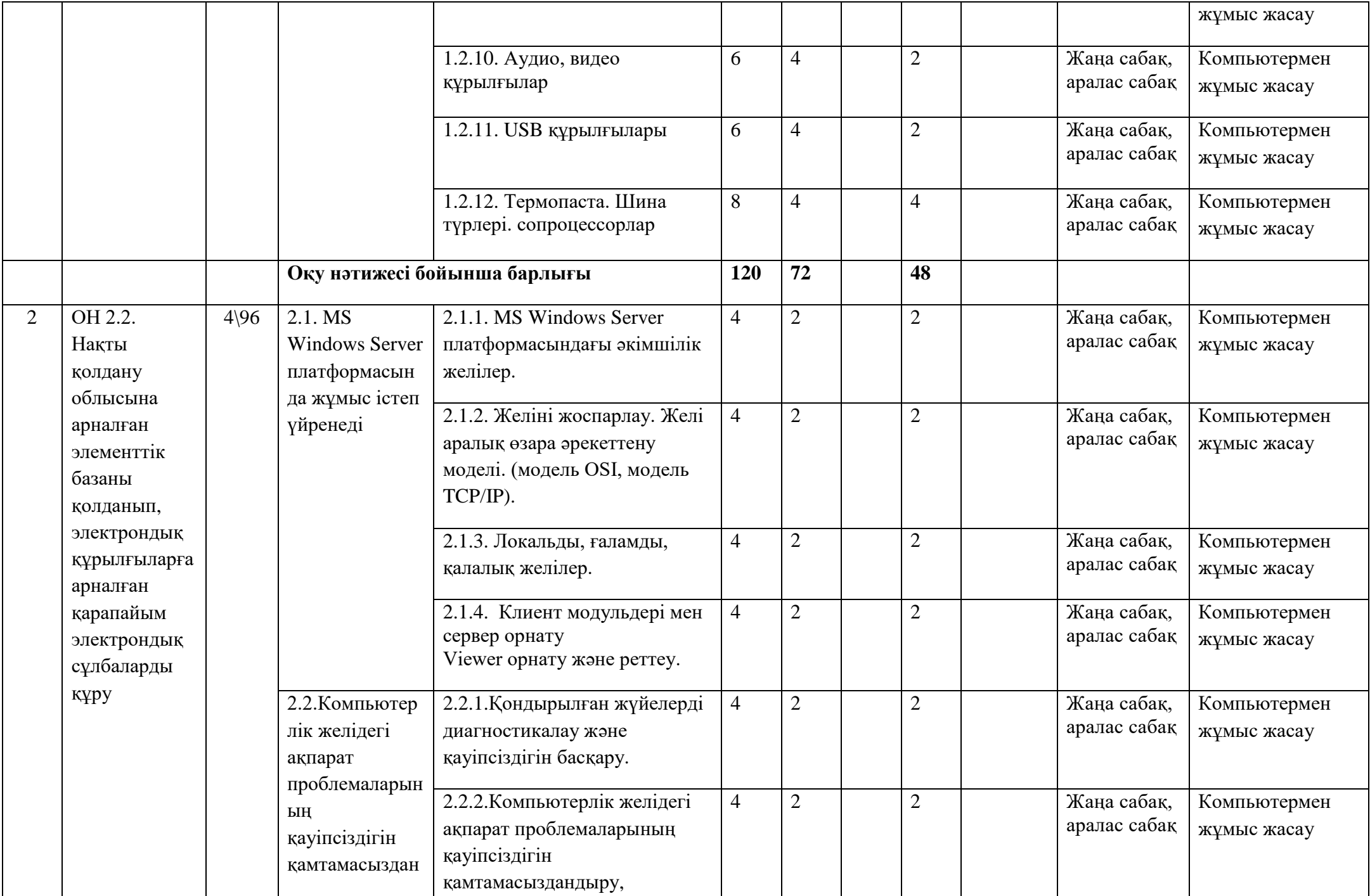

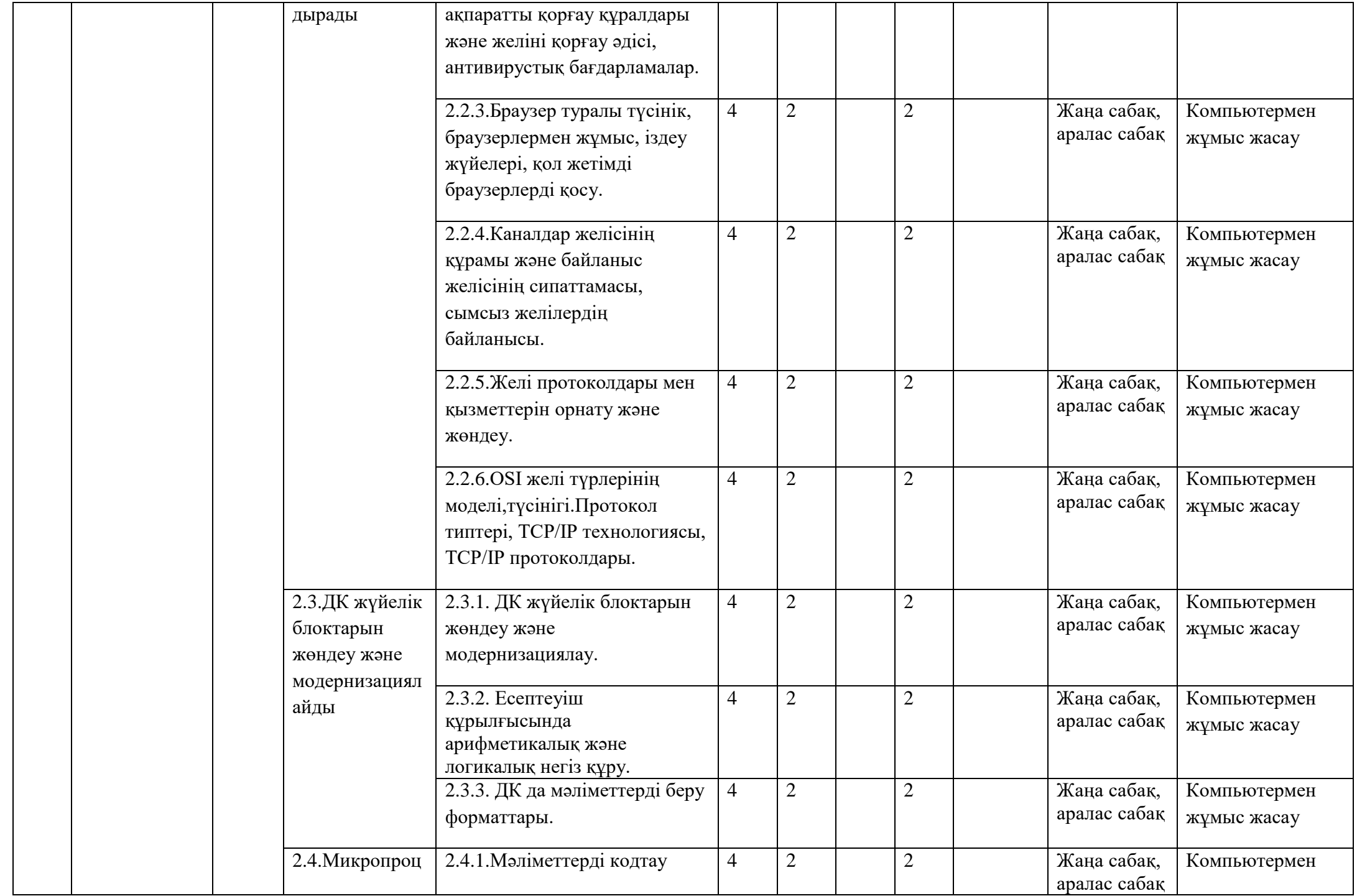

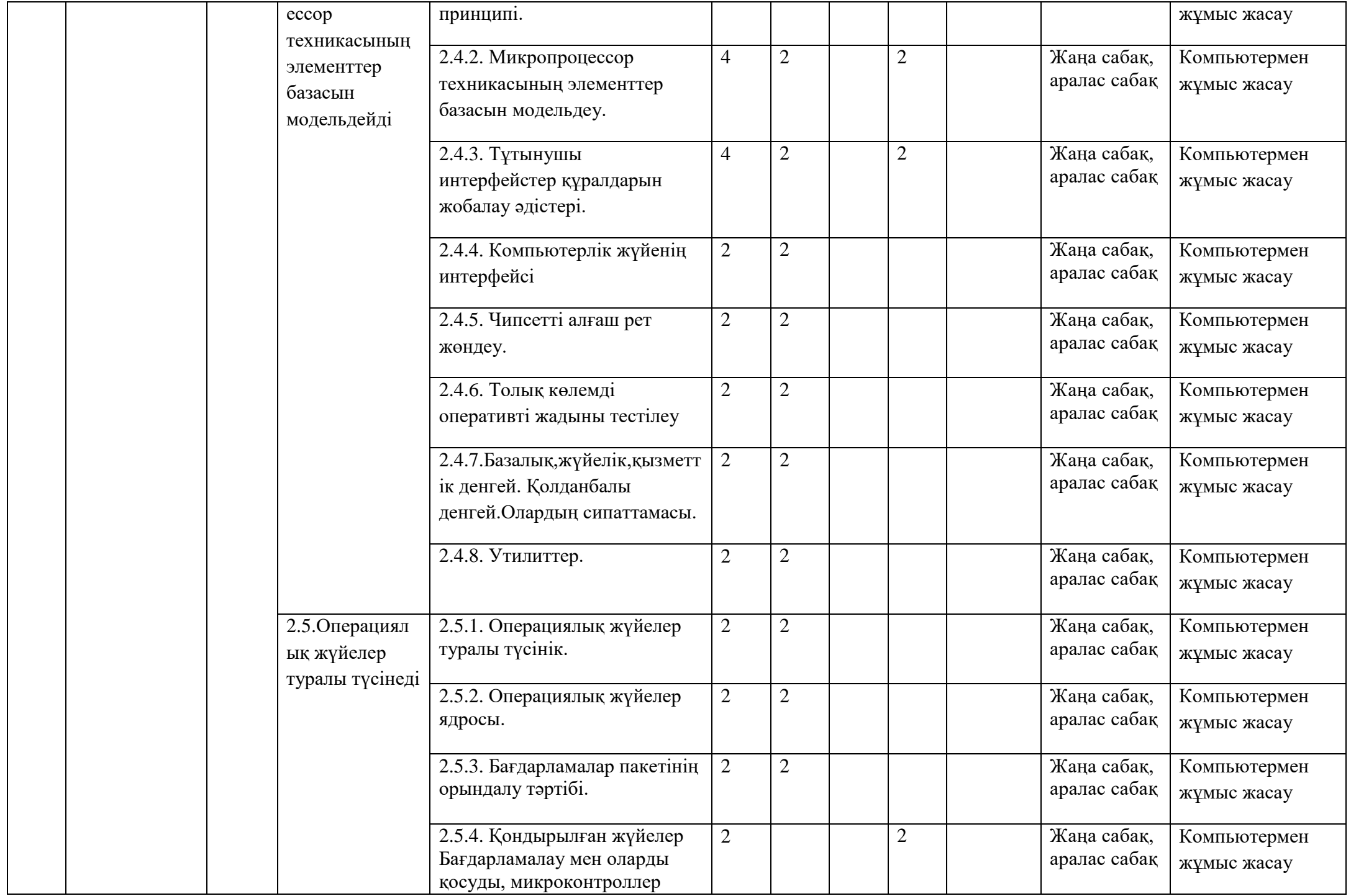

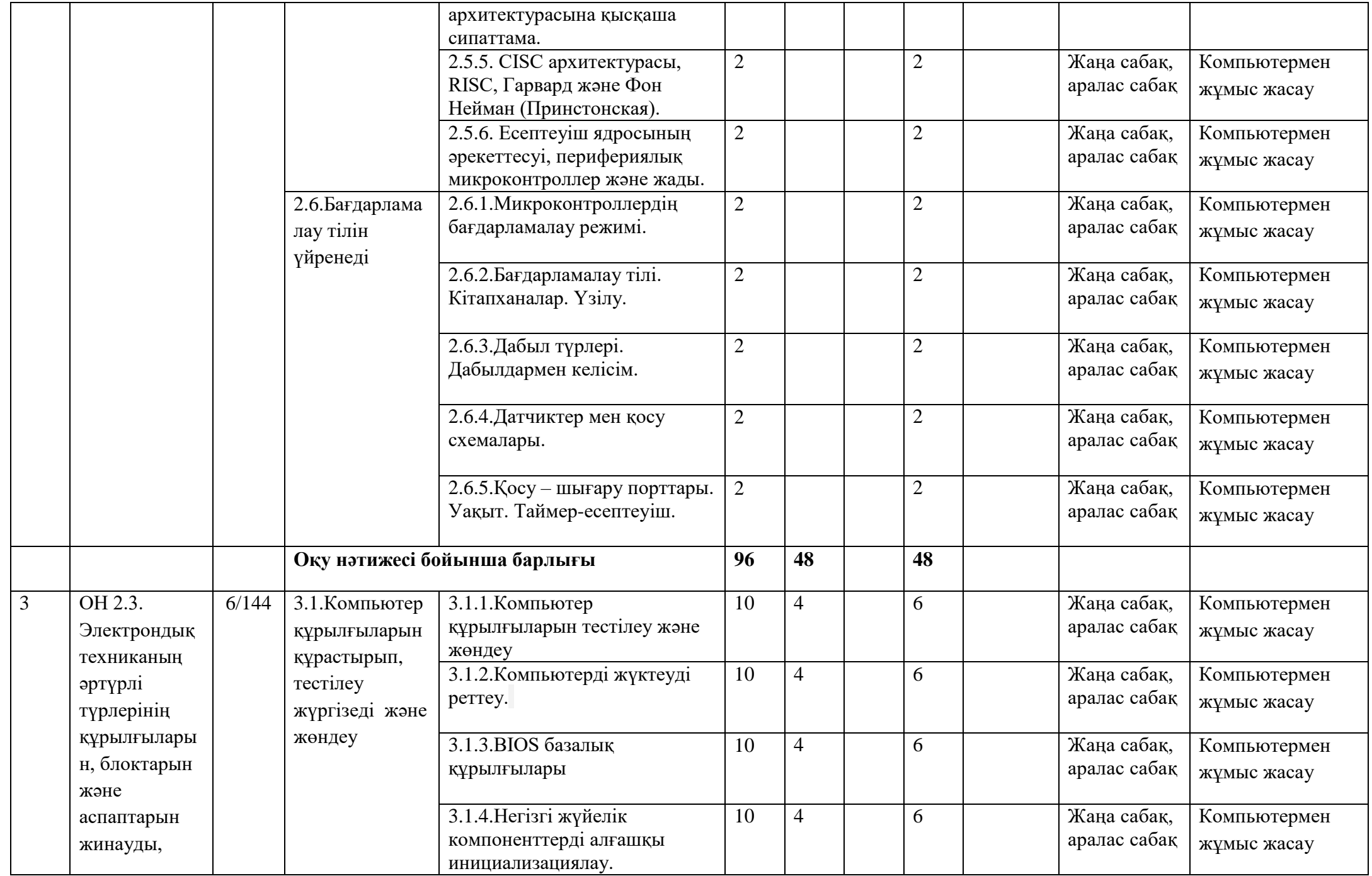

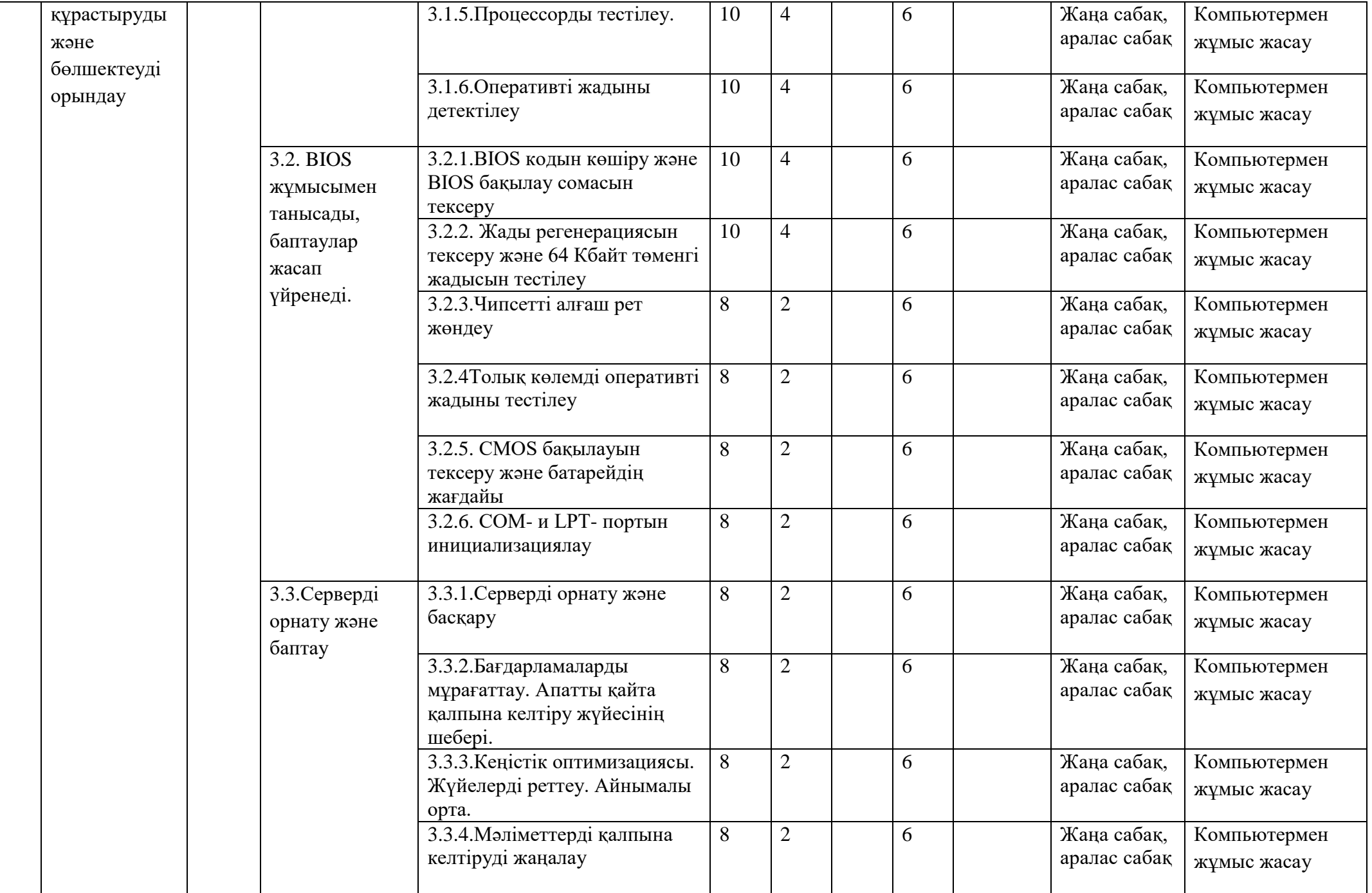

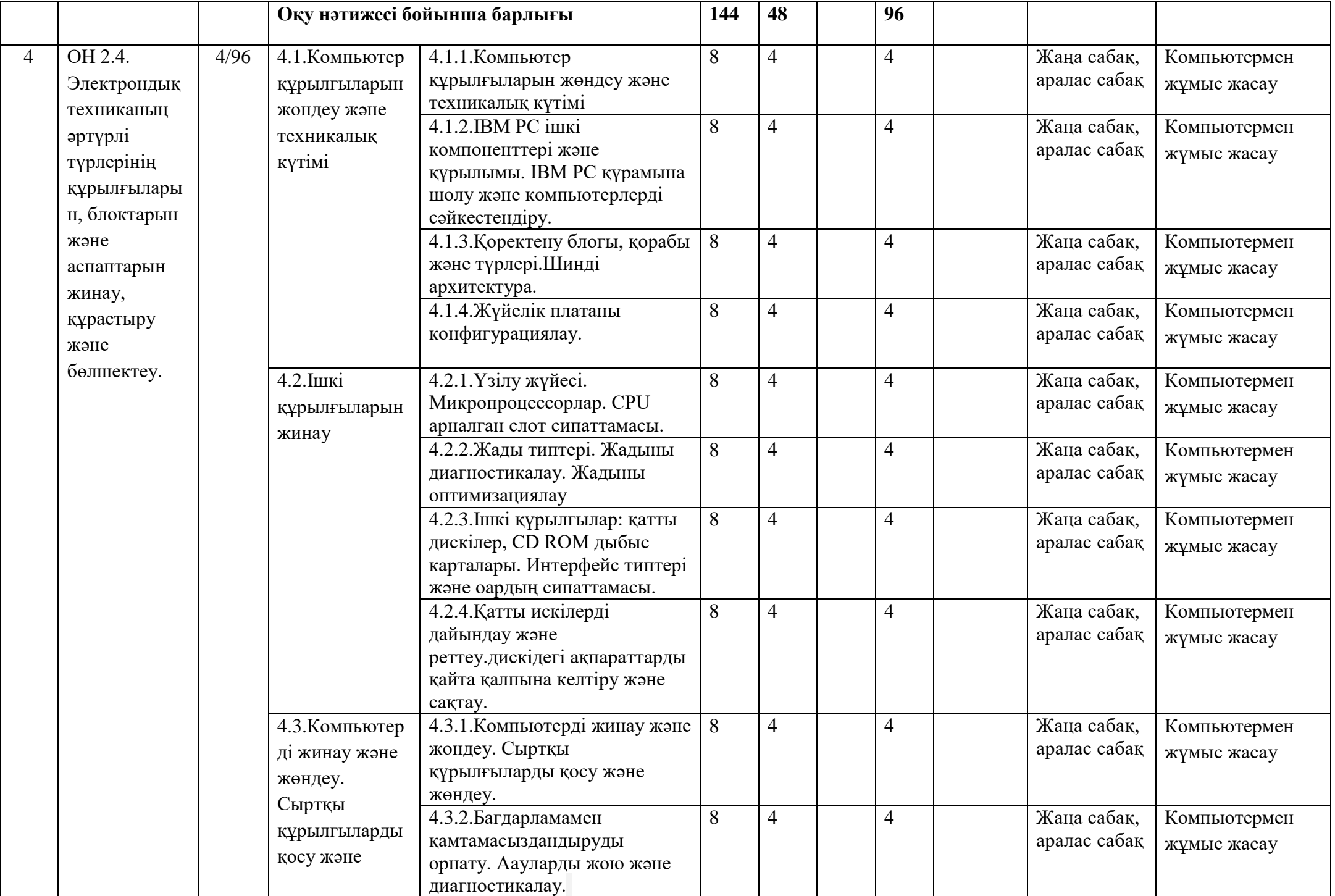

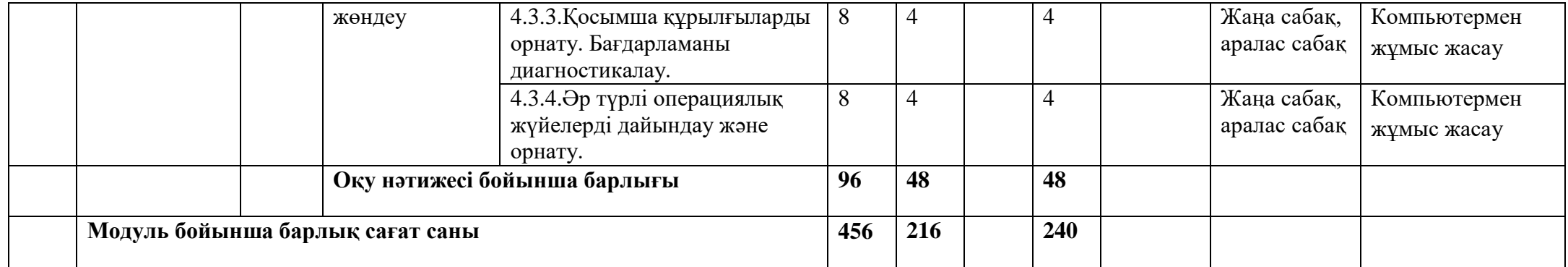